## **EC150 tilt plot**

dpar(start="2012 Nov 12 00:00",lenday=20,stns=0,hts=3,sfxs="A8") dataset("instrument") plot\_tilt()

Added these values to geo\_tilt\_cor/irgason\_a8.dat: woff=-0.01, lean=2.5, leanaz=13.5

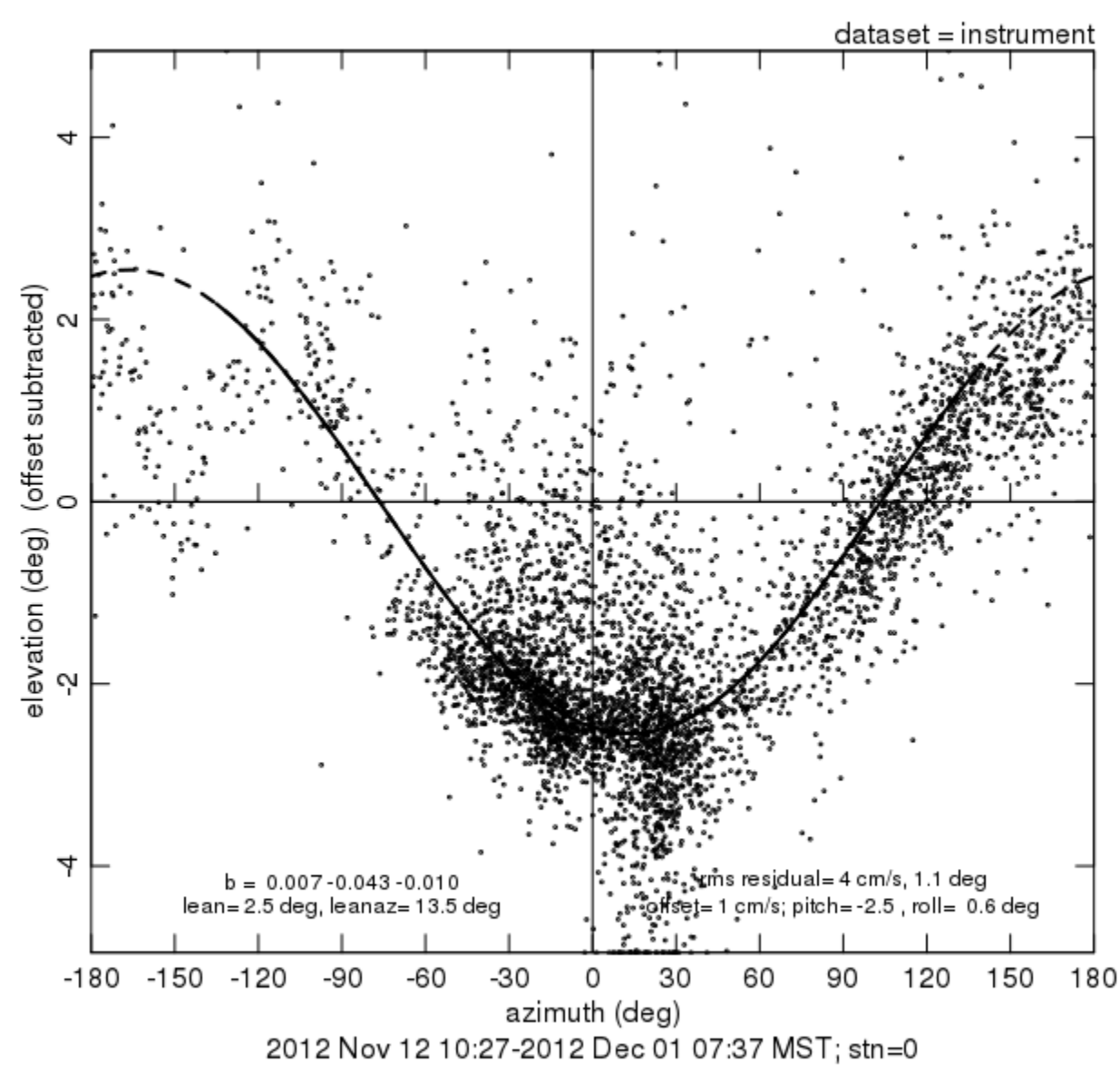

## plot\_tilt() from u.3m.A8 v.3m.A8 w.3m.A8

**SCP** 

NCAR 13:10 Dec 23 2013 MST